## Olympia CM-811 and CM-812 instruction Manual

O $\sum$ M $\mathbf{\underline{\mathbf{u}}}$  $\blacktriangleleft$ 

**CM 811/812** 

Operating Instructions Programming Instructions

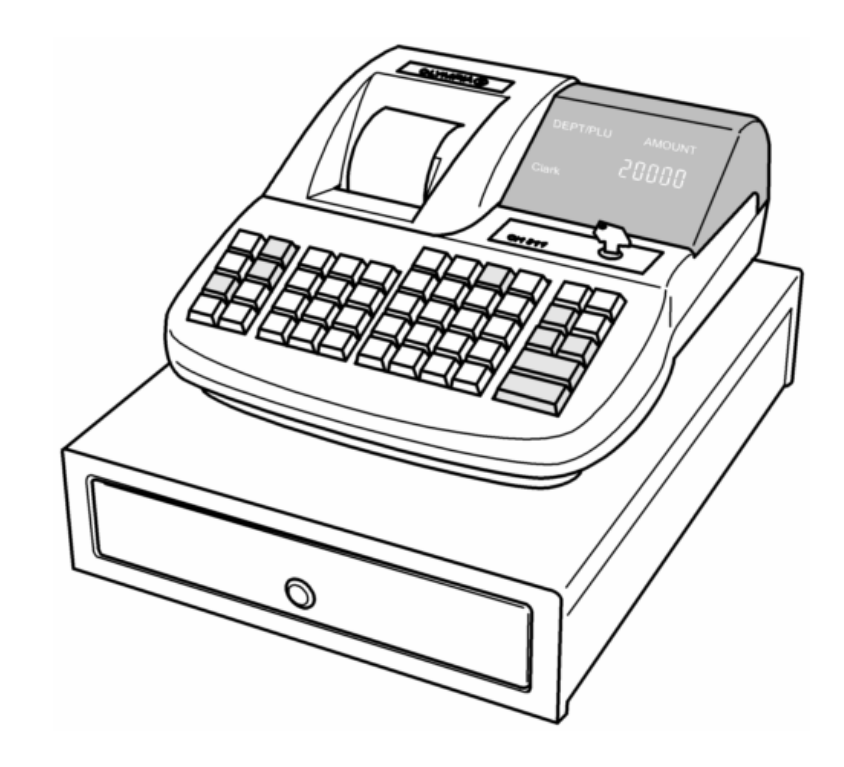

**OLYMPIA<sup>O</sup> SINCE 1903**  *www.olympia-vertrieb.de*

## **Table of contents**

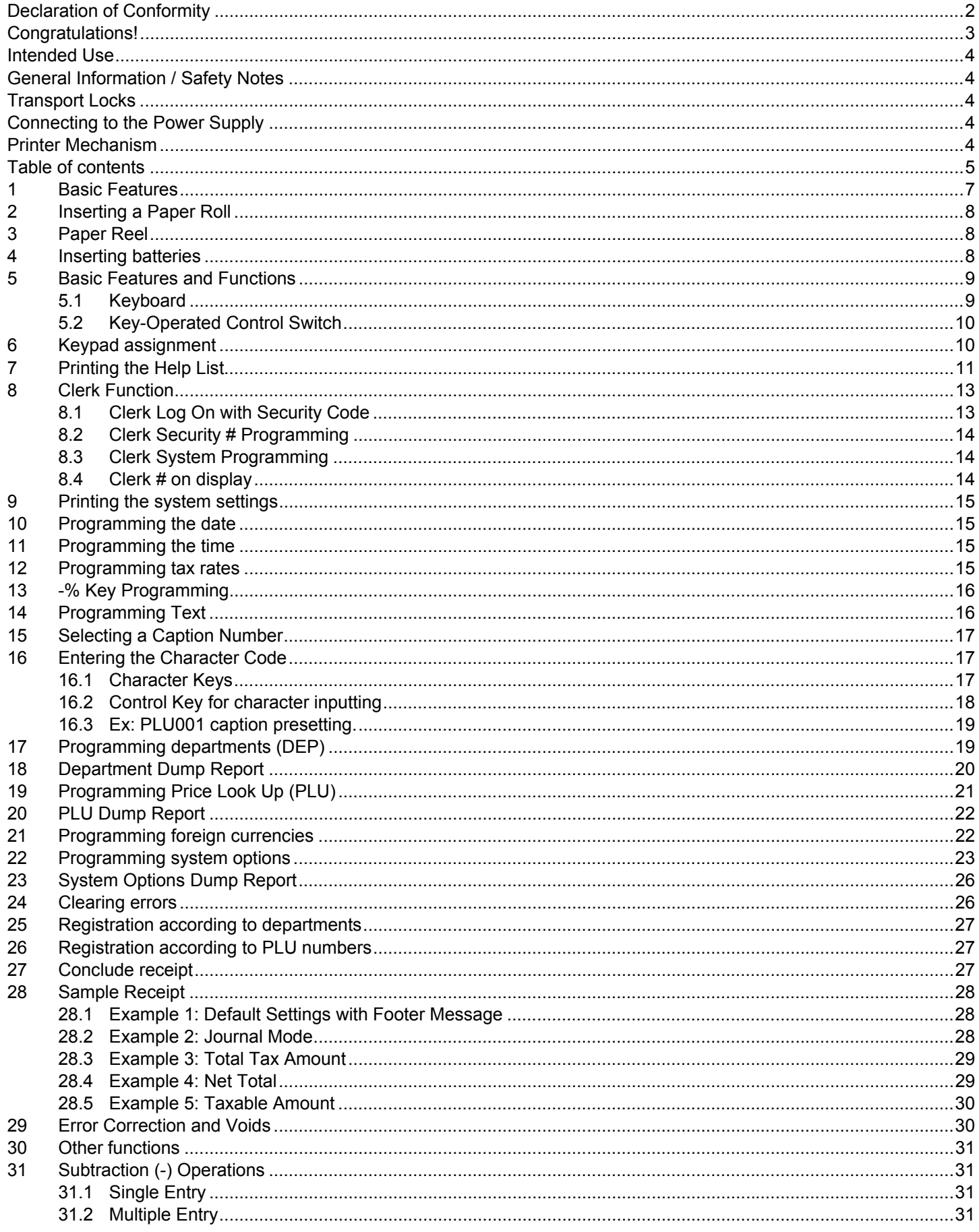

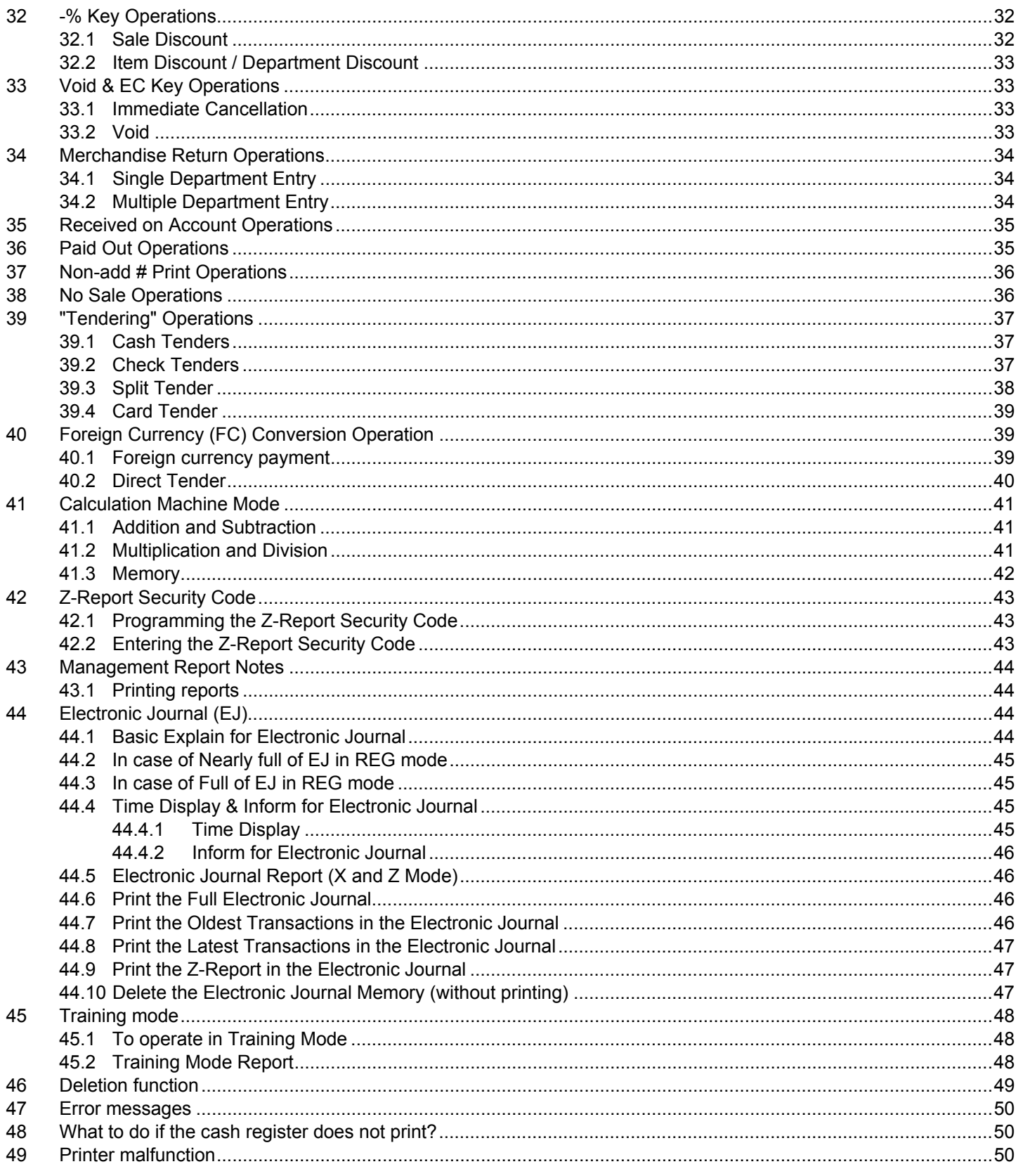

This is a "Table of Contents preview" for quality assurance

The full manual can be purchased from our store: https://the-checkout-tech.com/manuals/olympia/CM-811 and CM-812 instruction manual

And our free Online Keysheet maker: https://the-checkout-tech.com/Cash-Register-Keysheet-Creator/

HTTPS://THE-CHECKOUT-TECH.COM